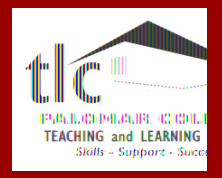

# **Portfolium and You**

An Introduction to newest service on Canvas connecting colleges, teachers, and students.

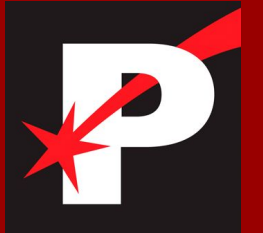

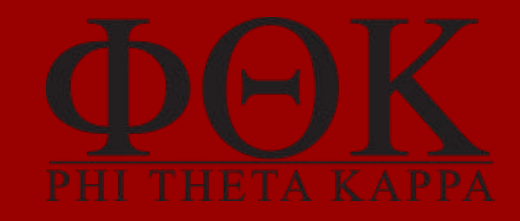

Palomar Phi Theta Kappa

# **Overview**

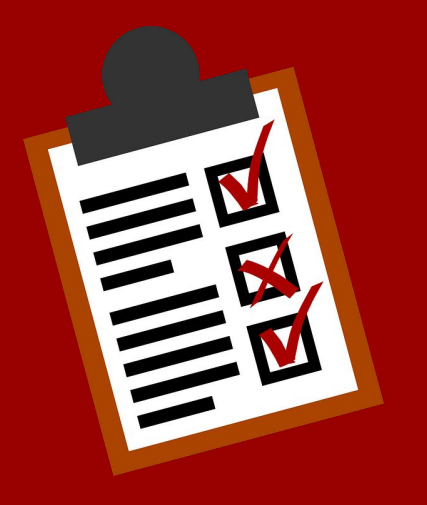

- A simple presentation of example projects sections of other profiles which allows the option for students to feel more comfortable presenting their accomplishments
- A breakdown the imposter syndrome amongst students
- Discussing promotion and networking as a college student on a broader and more accessible level

# **Purpose**

- This workshop is designed to provide insight on how you can introduce to your students the mechanics of a professional networking website through the familial program Canvas.
- Through the ideas presented in this workshop, we hope to give you:
	- An idea of how to appeal to students via utilizing the platform for job resources
	- A means to acquiring internships on a local level.

**Portfolium**

#### **Brief Background**

- The California Community College system purchased Canvas
- Canvas in turn purchased Portfolium
- Portfolium available widespread to the entire Palomar College community
- This is utilized by the CSU system as well

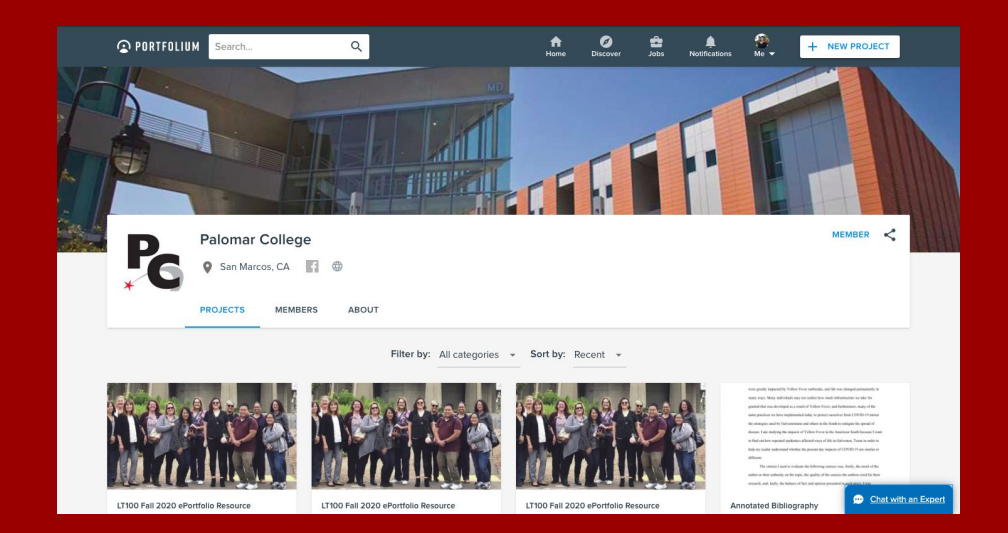

### Postor l m

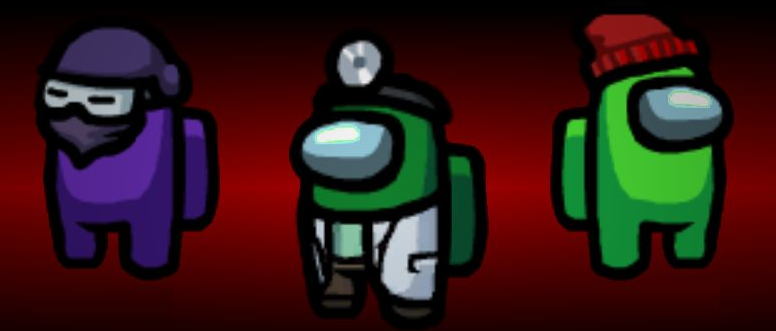

### **Imposter Syndrome Among Students**

### **The Imposter Syndrome**

### **What is it?**

### **The Imposter Syndrome… What is it?**

According to CalTech, it can also be defined as "a collection of feelings of inadequacy that persist even in the face of information that indicates that the opposite is true. It is experienced internally as chronic self-doubt, and feelings of intellectual fraudulence."

● Originally called *impostor phenomenon*, *impostor syndrome*, as it's now usually called, is commonly understood as a false and sometimes crippling belief that one's successes are the product of luck or fraud rather than skill.

https://counseling.caltech.edu/general/InfoandResources/Impostor

### **The Imposter Syndrome**

### **Is it an isolated phenomenon?**

#### **The Imposter Syndrome… Who Gets It?**

- A variety of individuals undergo bouts of imposter syndrome
	- Teachers, actors, academia
		- Students as well!
	- Students are at a point in their lives where they are at a crossroads - where support from those they look up to is needed and appreciated
	- Common in people who are in disenfranchised social groups: ○ Women, minority groups, first generation

#### **How Portfolium Fits in the Picture**

- Allows for a better understanding that each student is not just
	- "another imposter"
- Allows students to use Portfolium as a way to focus on themselves during their life transition
	- Students can begin networking locally and building their rapport with fellow career-oriented people
- Gives the student ability to  $t$   $\rightarrow$  visualize success
- Be able to establish their own narrative

## **Portfolium & Networking**

The Benefits ✦ Your Perspective ✦ Examples

### **Search Engine Capabilities**

- Quick and easy search capabilities
- Potential for local opportunities and networking based on location

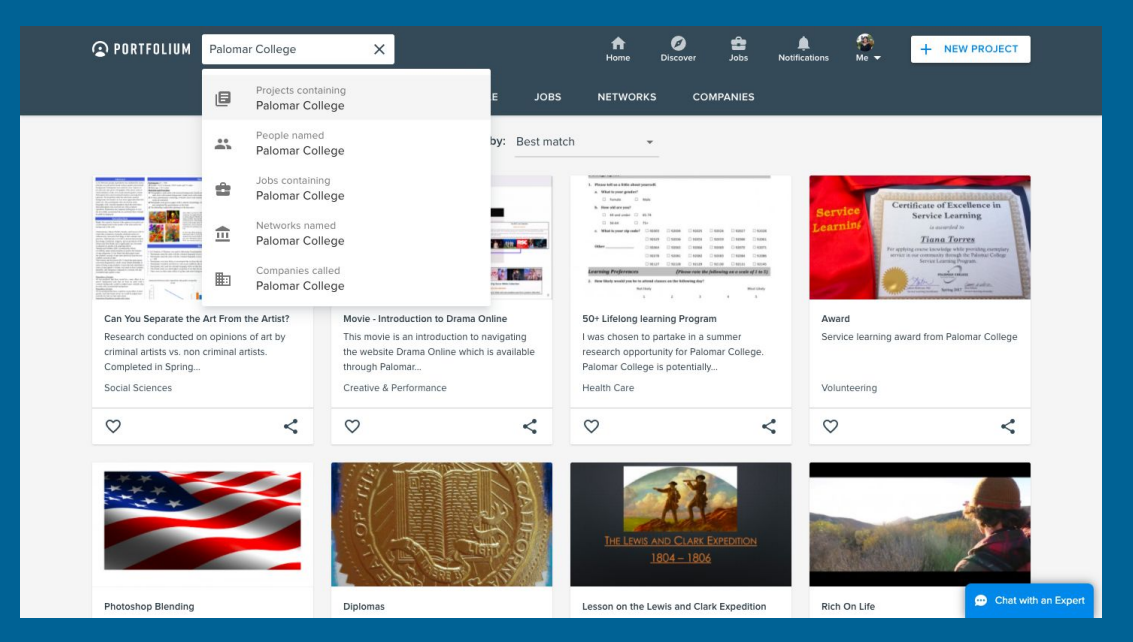

#### **The Benefits of Creating an Account**

- The ability to showcase your students skills and projects
- Displaying student achievements
- Managing and showcasing their connections
- Finding various new people to begin connections with
- Their displayed projects and skills can be found by large corporations
- Displaying a resume for others to view with ease
- Showing off work experience
- Showcasing their education and academic achievements

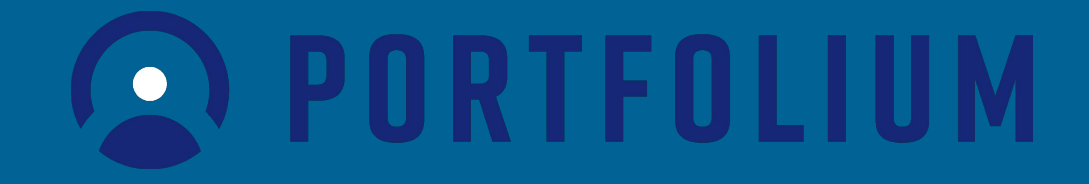

### **Discover your interests**

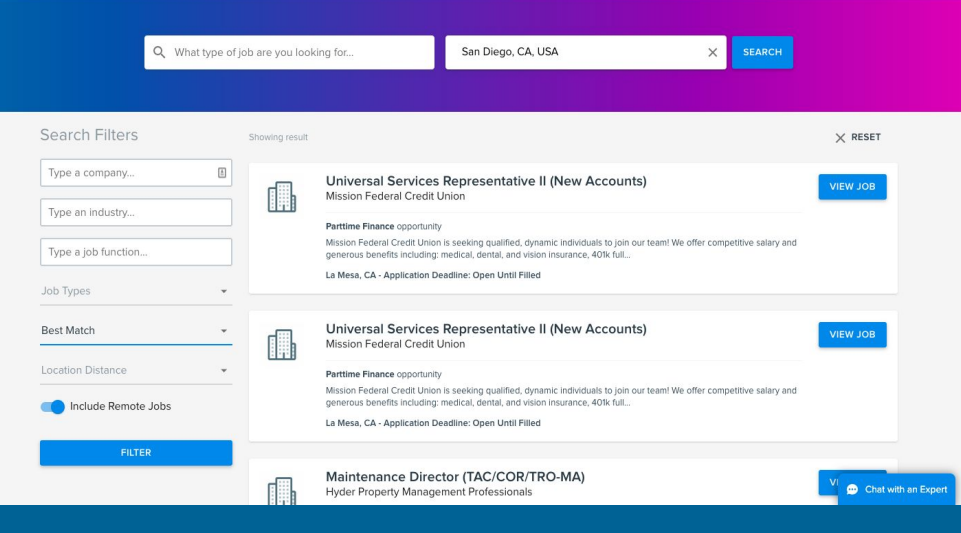

 $\mathbf{Q}$ 

 $\hat{\mathbf{n}}$ 

C PORTFOLIUM Search.

 $\alpha$ 

 $\frac{1}{\sqrt{2}}$ 

 $\bigoplus$   $\bigoplus$   $\bigopl$ 

+ NEW PROJECT

PORTFOLIUM Search.

Discover

 $\alpha$ 

Proudly showcasing thousands of projects, skills and experiences!

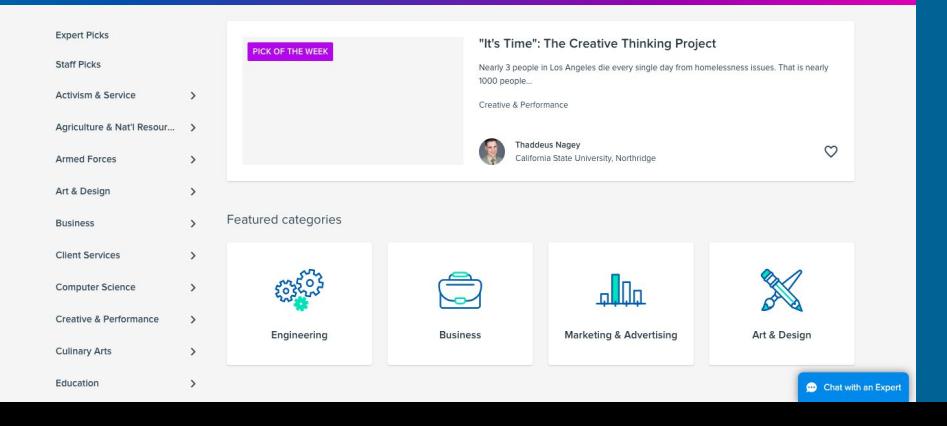

 $\bigoplus$  Motifications Me

+ NEW PROJECT

흢

### **Expand Your Footprint**

## **Crafting a Profile** What would you do?

- If you were a college student, what do you think should be added to a networking profile?
- What advice would you give to your students so they can make it their own?
- How would you advise the utilization of online networking as a tool?

#### Portfolium Account Links:

- <https://portfolium.com/kieffer-christ>
- <https://portfolium.com/kagreenb>
- <https://portfolium.com/Sevwandie>

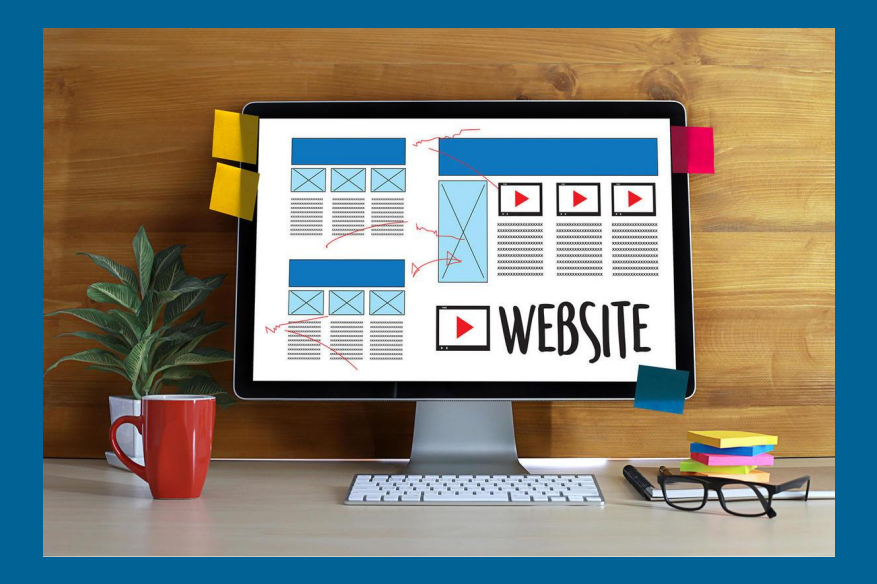

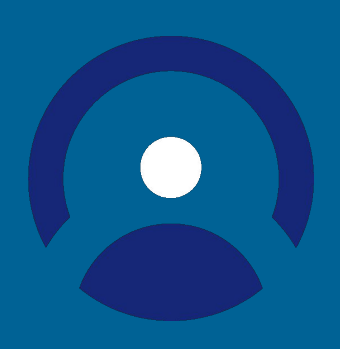

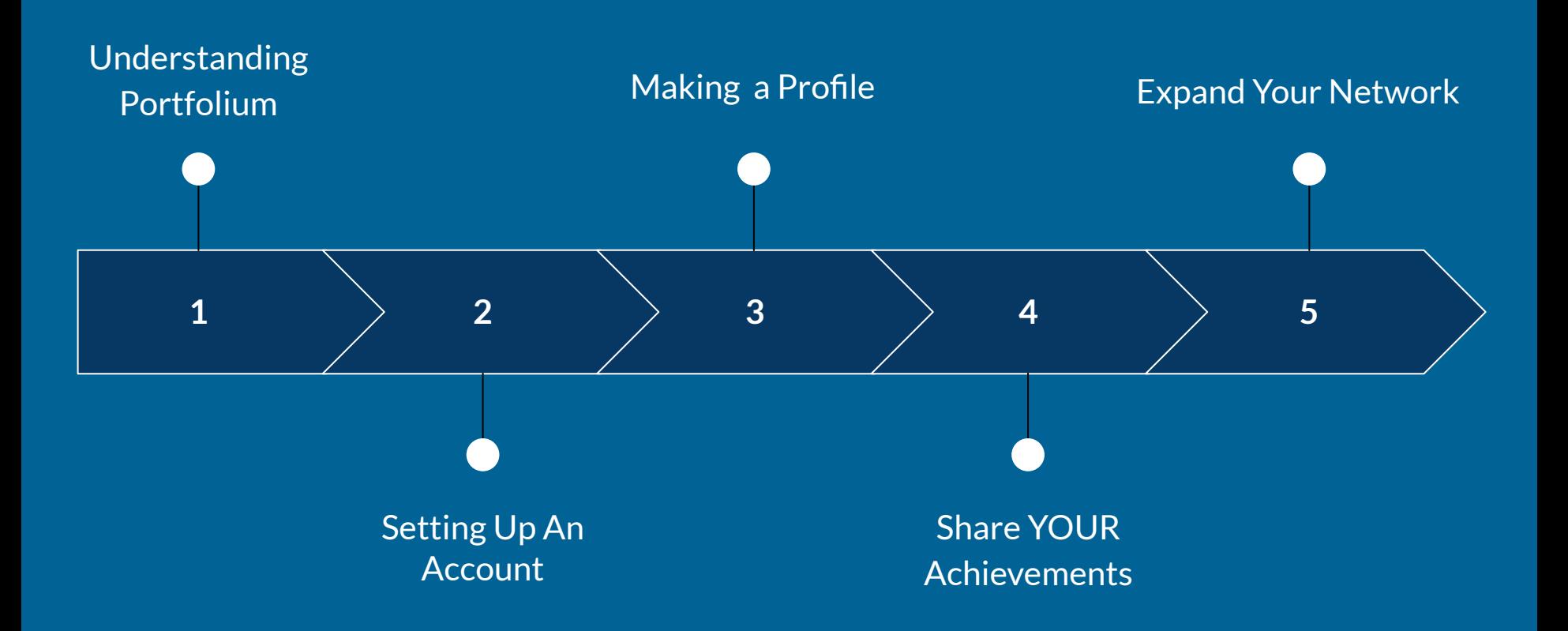

### **Portfolium: A How-To**

#### **Setting up your account** $\overline{\phantom{0}}$

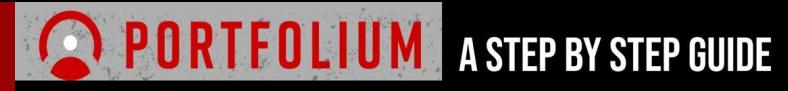

#### ON HOW TO MAKE YOUR VERY OWN ACCOUNT

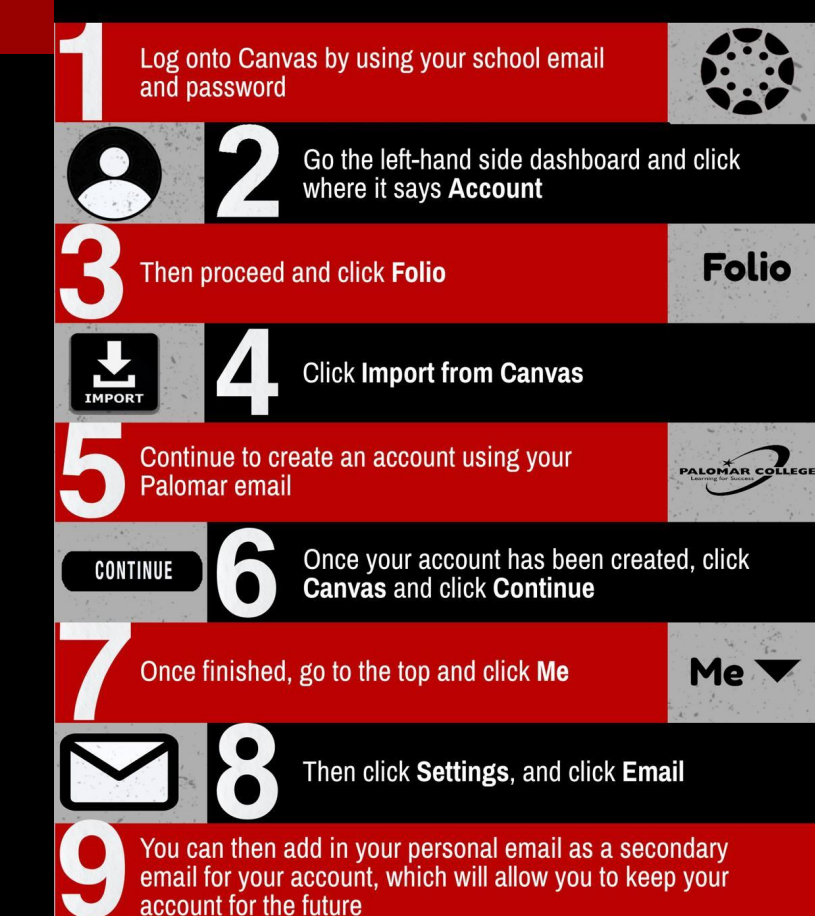

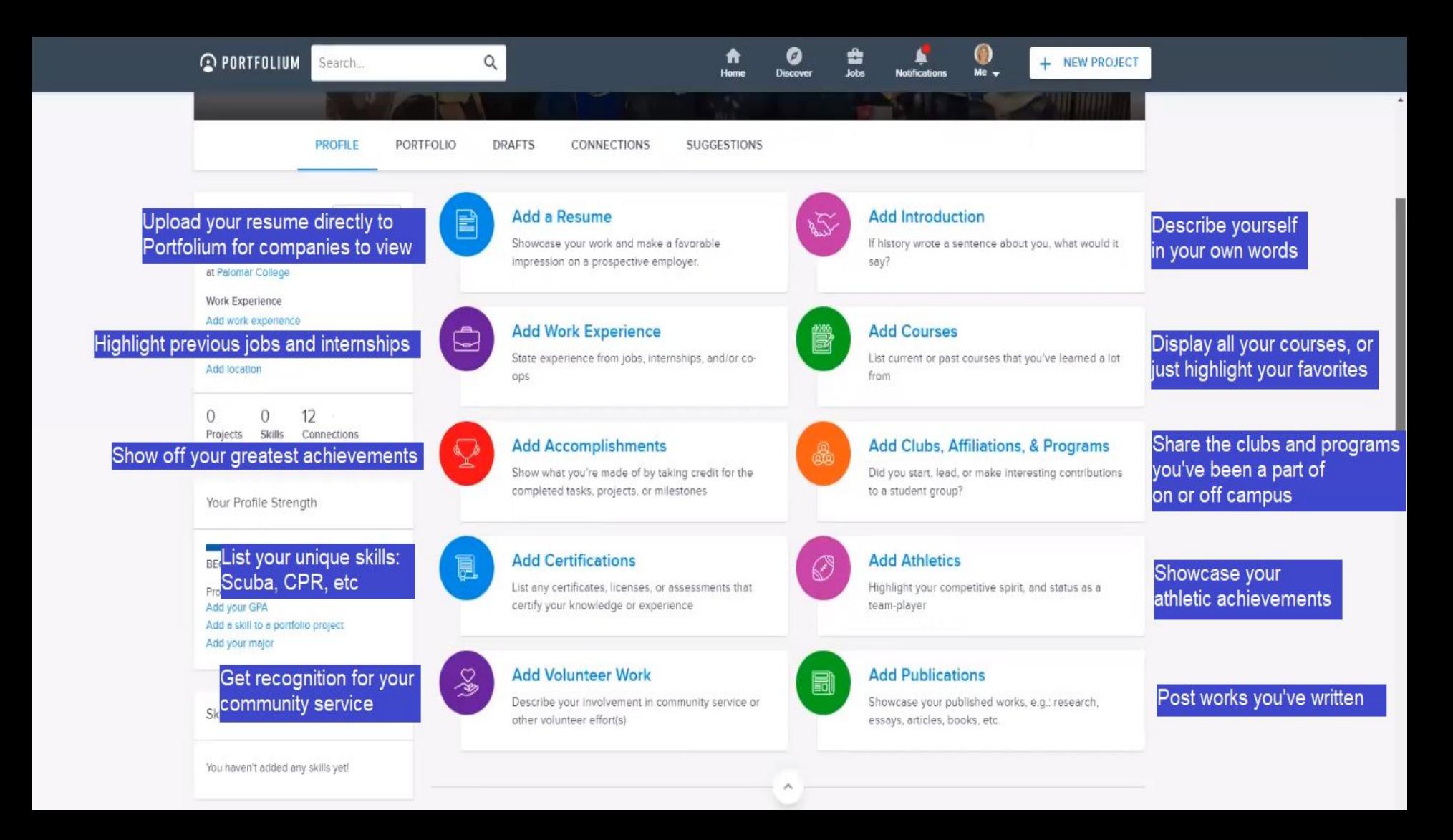

# **Portfolium: Try it out!**

### PHI THETA KAPPA **ALPHA OMEGA RHO**

International Honor Society - Palomar College chapter

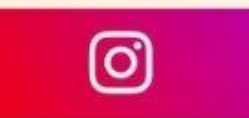

ptkpalomar

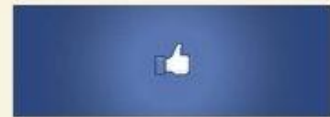

Palomar Phi Theta Kappa

Email: ptkpalomar@gmail.com Website: https://www2.palomar.edu/clubs/phithetakappa/